### **Adatok szűrése és rendezése**

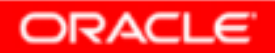

Copyright © 2004, Oracle. All rights reserved.

## **Célkitűzések**

- •**Szűrést kifejező lekérdezések végrehajtása**
- $\bullet$ **A lekérdezés eredményének rendezése**
- •**&változó használata**

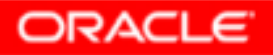

### **A lista korlátozása kiválasztással**

#### **EMPLOYEES**

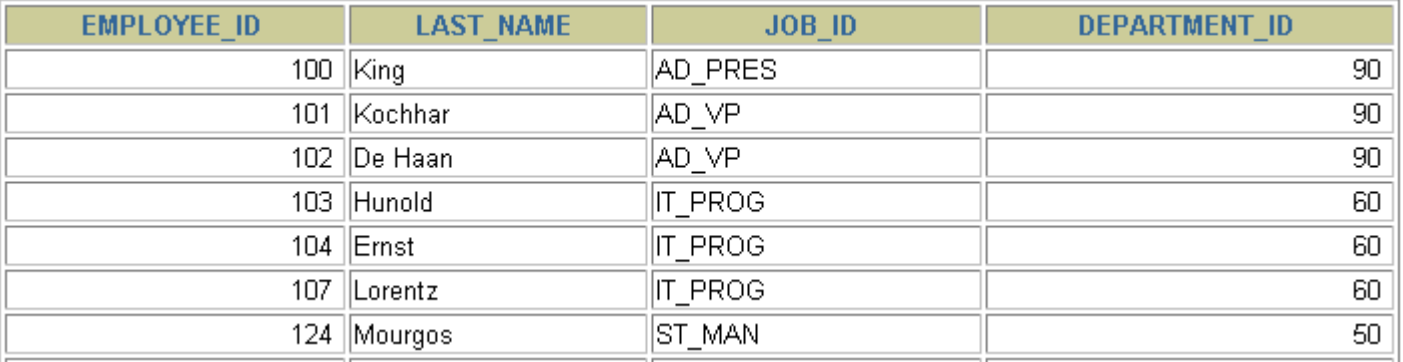

**…**

20 rows selected.

#### **Csak a 90-es osztály dolgozóit listázzuk ki!**

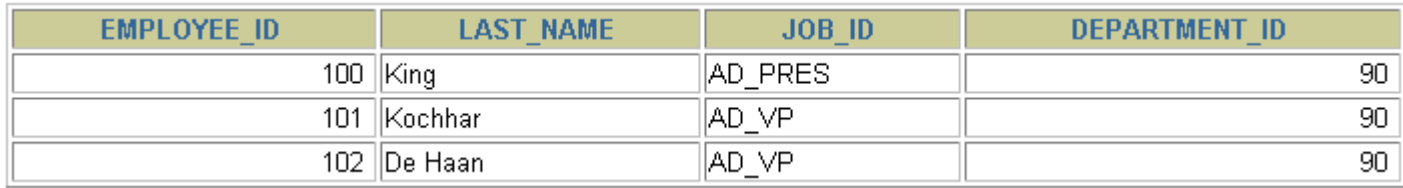

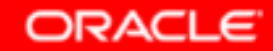

#### **Az eredmény korlátozása WHERE feltétellel**

•**<sup>A</sup> WHERE feltétel használata:**

```
SELECT *|{[DISTINCT] column|expression [alias],...}
FROM table
[WHERE condition(s)];
```
- •**<sup>A</sup> WHERE feltétel a FROM után következik.**
- • **A feltétel oszlopértékeket, konstansokat, aritmetikai kifejezéseket, függvényértékeket hasonlíthat össze.**
- • **Három részből áll:**
	- **Oszlopnév**
	- **Összehasonlítási feltétel**
	- **Oszlopnév, konstans vagy értékhalmaz**

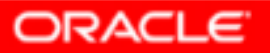

## **A WHERE feltétel használata**

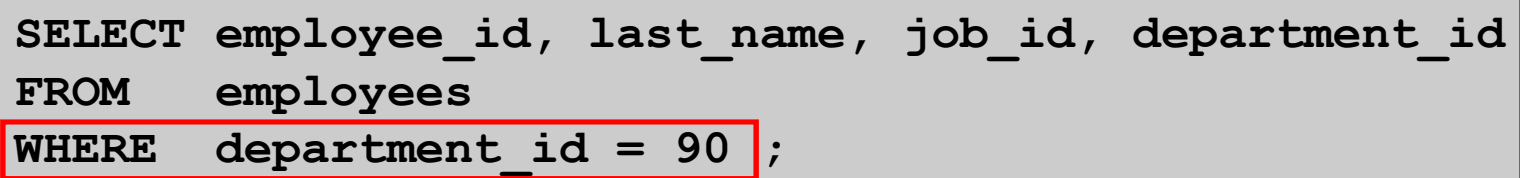

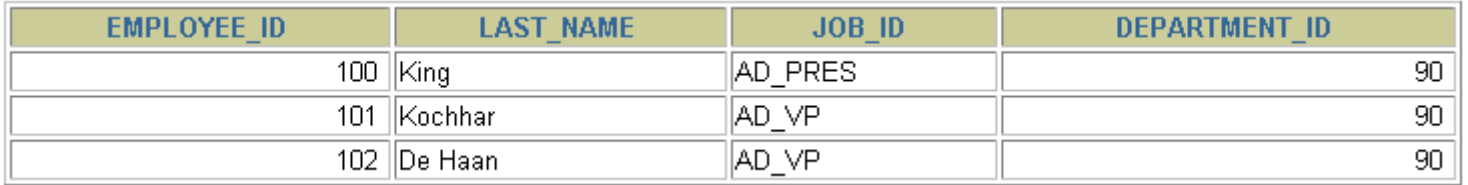

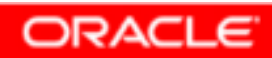

### **Karakterláncok és dátumok**

- • **A karakterláncokat és dátumokat egyszeres idézőjelek közé tesszük.**
- • **A karakteres értékek kisbetű-nagybetű érzékenyek.**
- •**A dátumértékek formátumérzékenyek.**
- •**Az alap dátumformátum DD-MON-RR.**

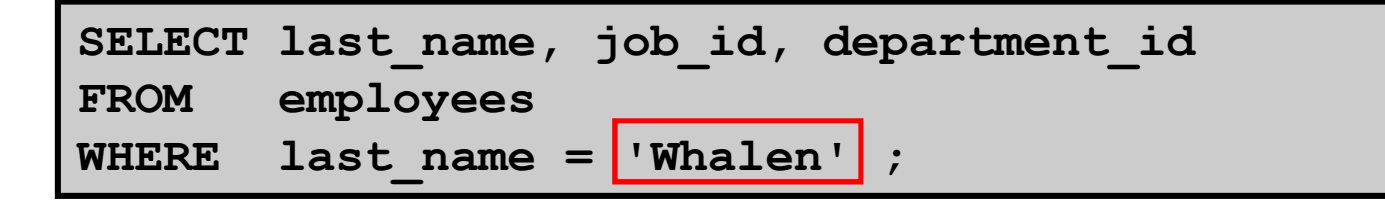

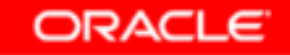

## **Összehasonlító feltételek**

#### **… WHERE kifejezés összehasonlítás érték**

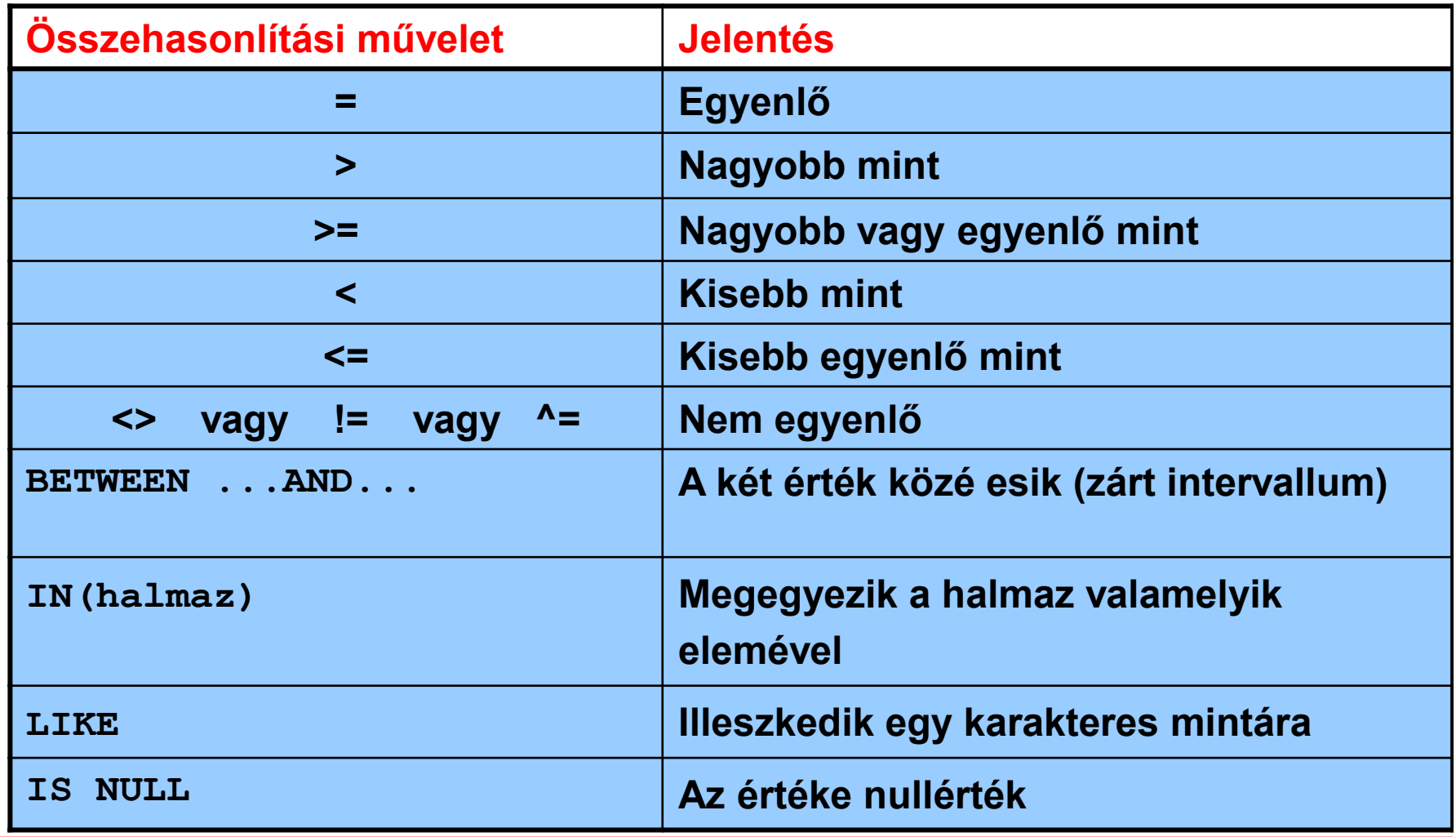

Copyright © 2004, Oracle. All rights reserved.

## **Összehasonlító feltétel használata**

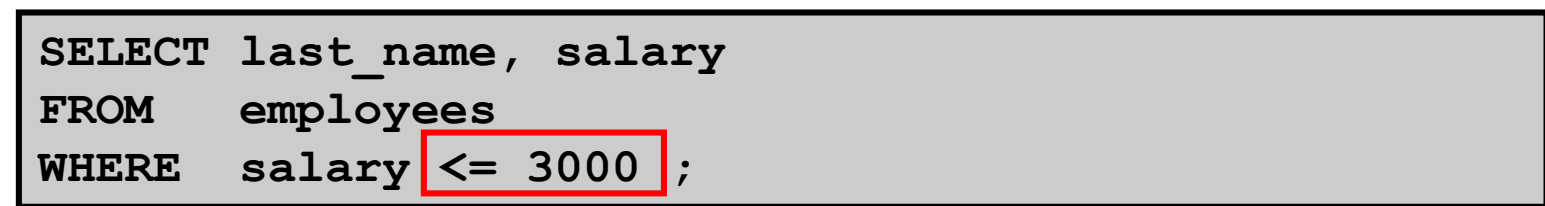

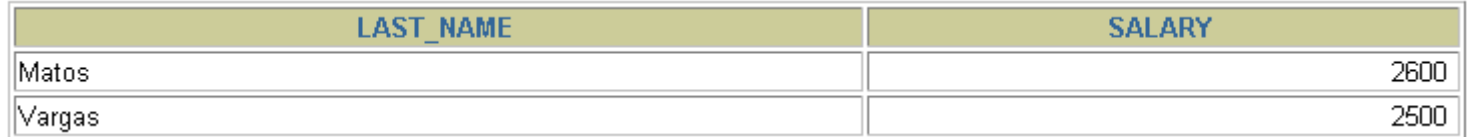

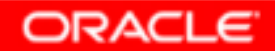

# **A BETWEEN feltétel használata**

**A BETWEEN feltétellel megadhatók azok a dolgozók, akiknek a fizetése 2500 és 3500 dollár közé esik:**

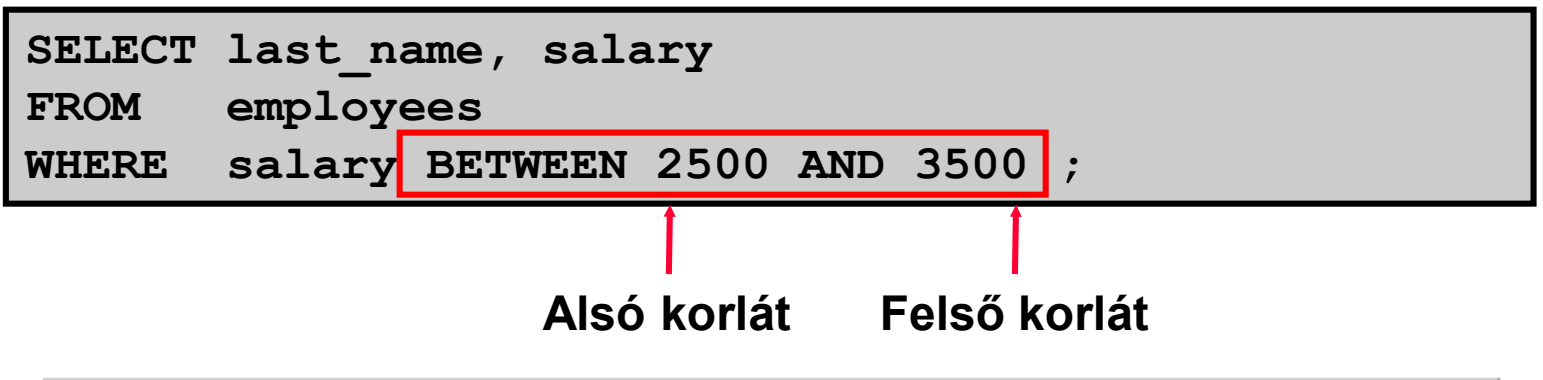

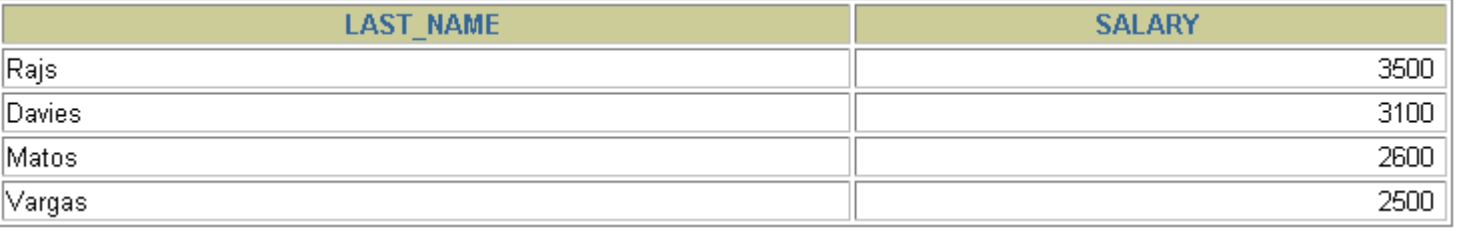

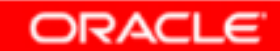

# **Az IN feltétel használata**

**Az IN tartalmazási feltétellel megadhatók azok a dolgozók, akiknek a főnöke 100, <sup>101</sup> vagy 201 azonosítóval rendelkezik:**

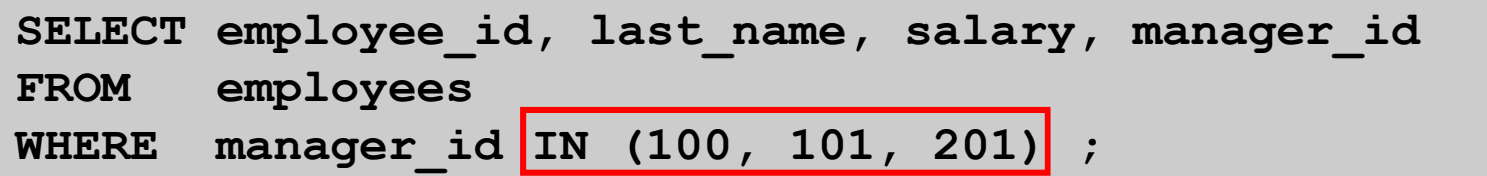

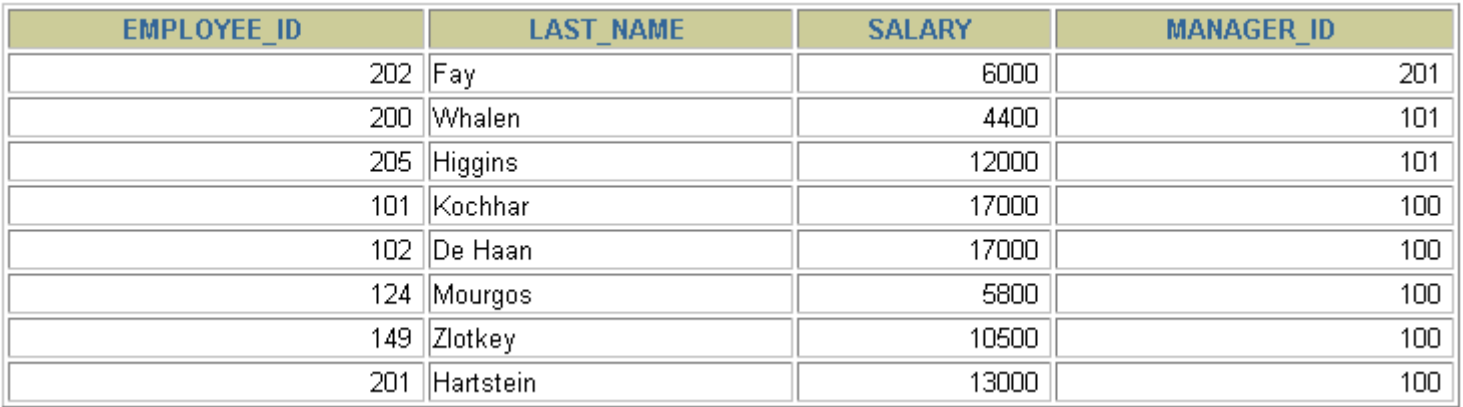

8 rows selected.

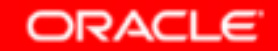

# **A LIKE feltétel használata**

- • **<sup>A</sup> LIKE feltételben adott mintában a karaktereken kívül dzsókereket is lehet használni:**
	- **% nulla vagy több karaktert jelöl,**
	- – **\_pontosan egy karaktert jelöl.**

**Milyen keresztnevű dolgozóknak kezdődik a keresztneve S-sel (nagy S-sel)?**

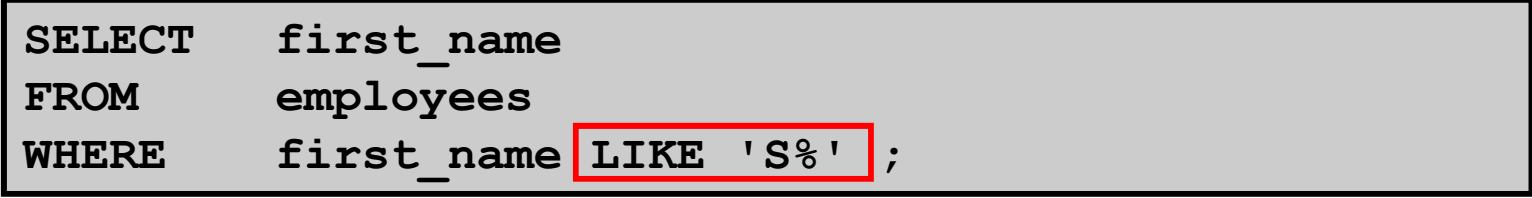

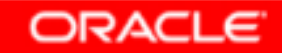

# **A LIKE feltétel használata**

- •**Több dzsókert is lehet a mintában használni.**
- •**Milyen vezetéknevű dolgozók vezetéknevének 2. betűje "o"?**

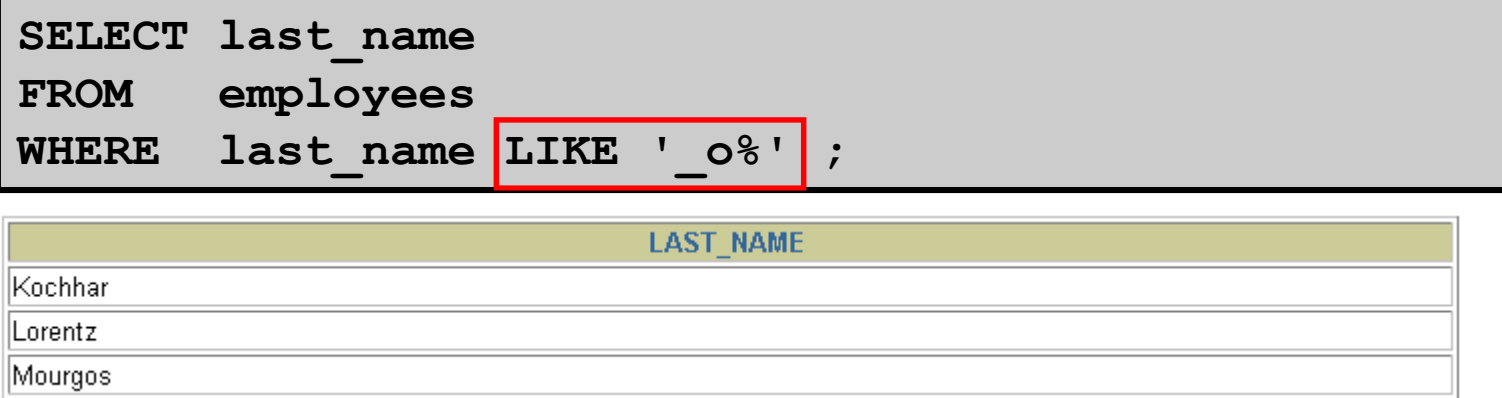

- $\bullet$  **A % vagy \_ dzsókerek ESCAPE karakterrel megjelölve közönséges karakterekké válnak.**
- $\bullet$ **Kiknek az azonosítója kezdődik az SA\_ három karakterrel?**

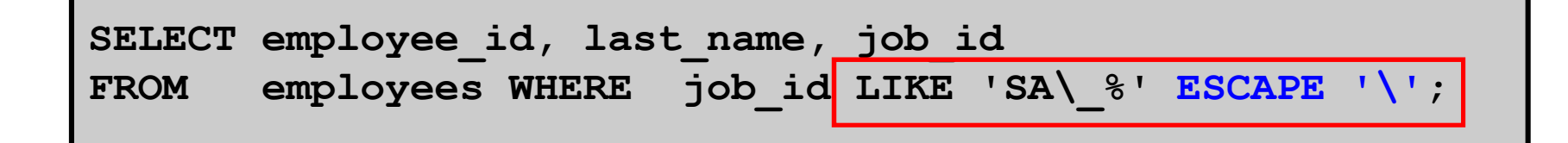

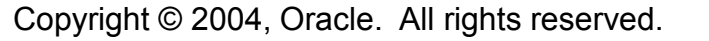

# **A nullértékek ellenőrzése**

#### **A nullértékekeket IS NULL vagy IS NOT NULL feltétellel tesztelhetjük.**

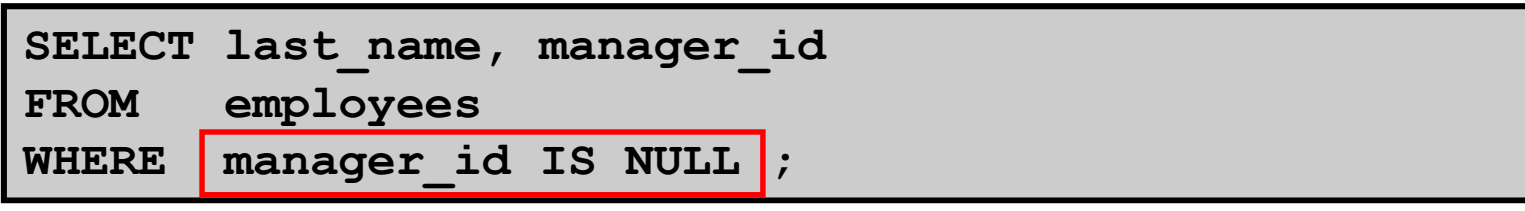

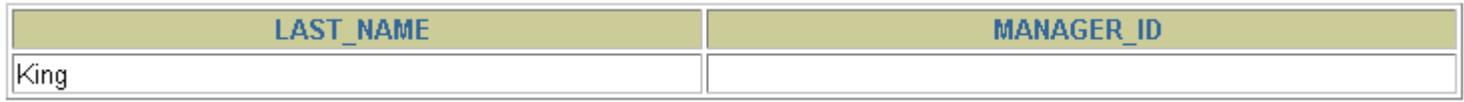

**A nullérték ismeretlen, meghatározatlan értéket jelöl, ezért nem egyenlő semmilyen értékkel, így a nullértéket nem lehet = vagy <> segítségével tesztelni!**

### **Logikai feltételek**

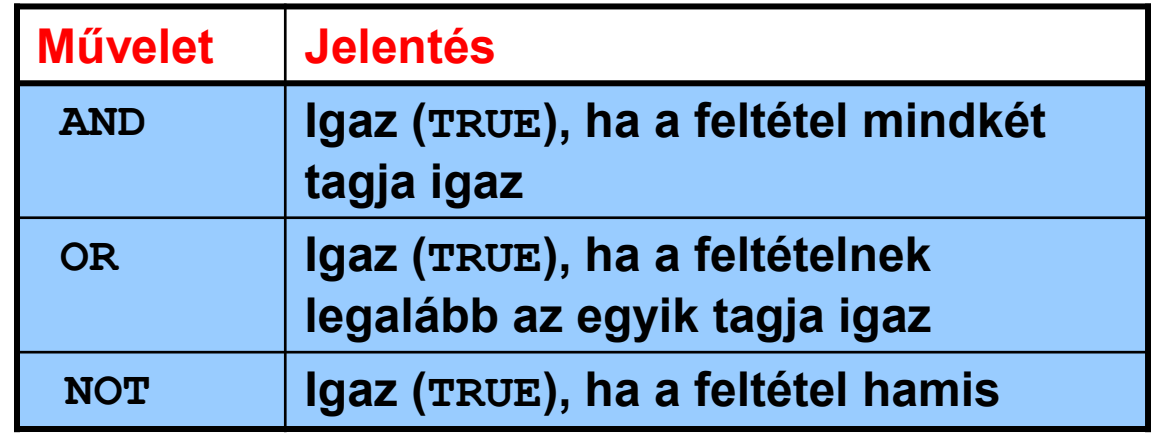

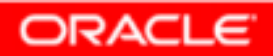

# **Az AND művelet használata**

### **Mely dolgozók beosztásában szerepel a MAN karakterlánc és legalább 10000 a fizetésük?**

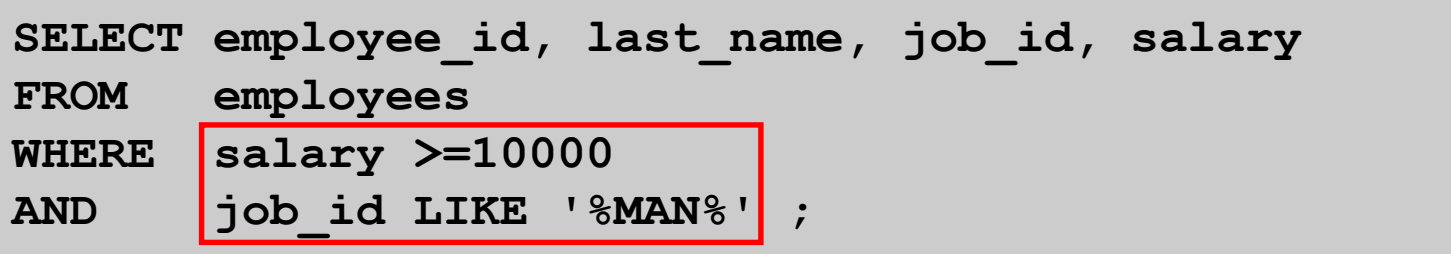

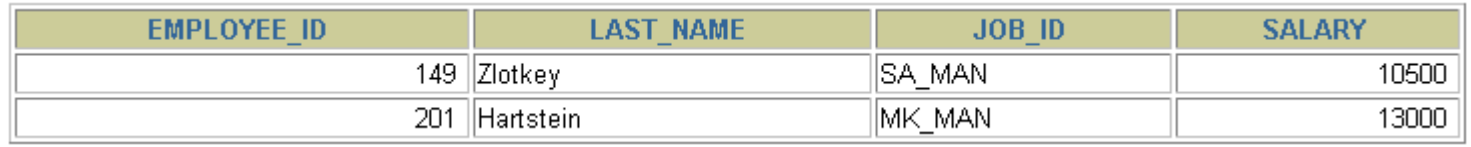

#### **Az AND igazságtáblája nullértékkel kiegészítve:**

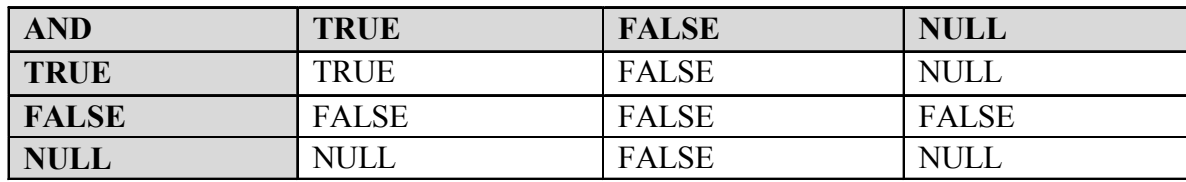

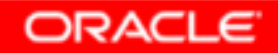

# **Az OR művelet**

**Mely dolgozók beosztásában szerepel a MAN karakterlánc vagy legalább 10000 a fizetésük?**

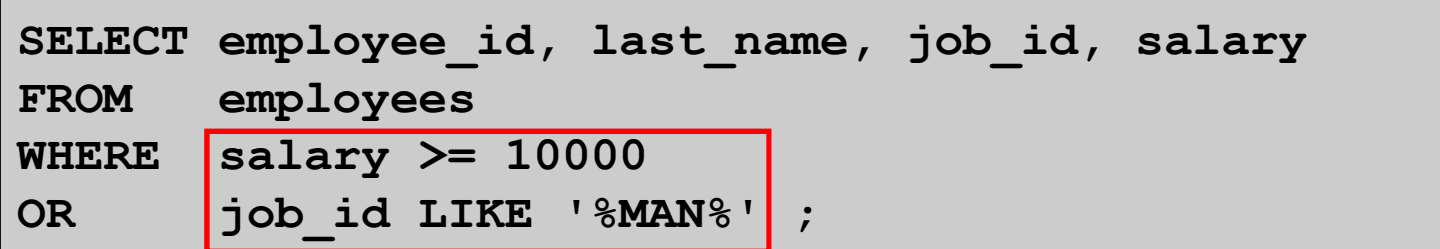

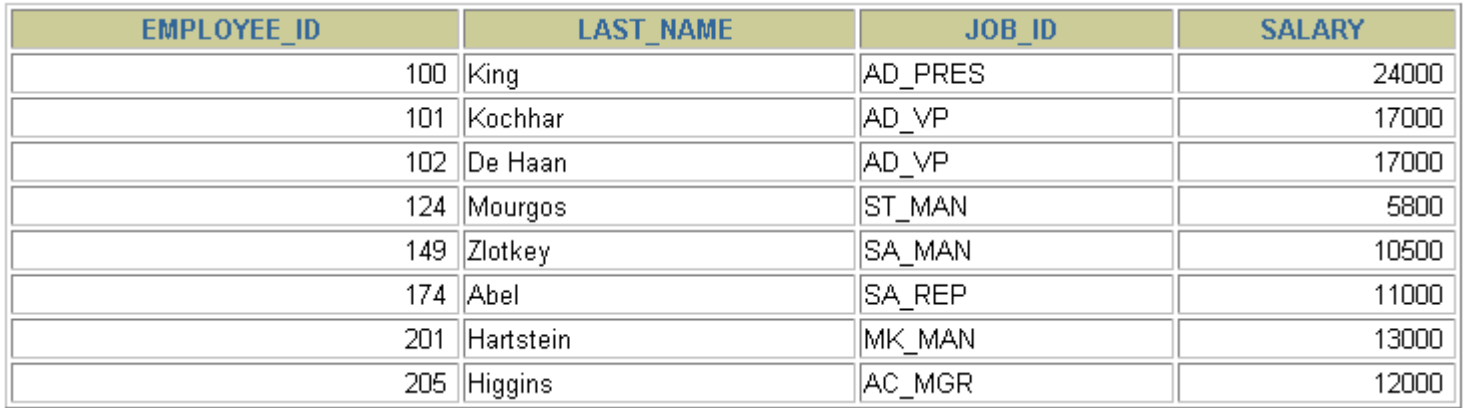

8 rows selected

**Az OR igazságtáblája nullértékkel** 

#### **kiegészítve:**

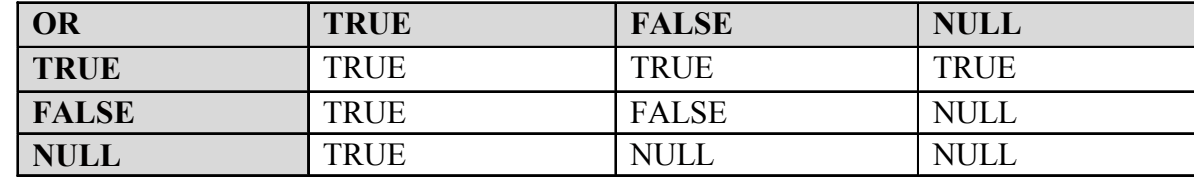

# **A NOT művelet használata**

**Tetszőleges feltétel tagadható: NOT IN, NOT LIKE, NOT BETWEEN, IS NOT NULL.** 

**Mely dolgozók beosztása se nem IT\_PROG, se nem ST\_CLERK, se nem**

#### **SA\_REP?**

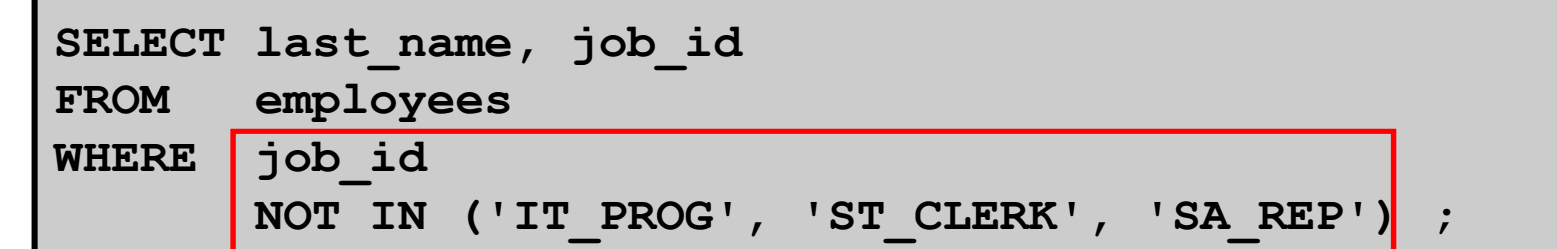

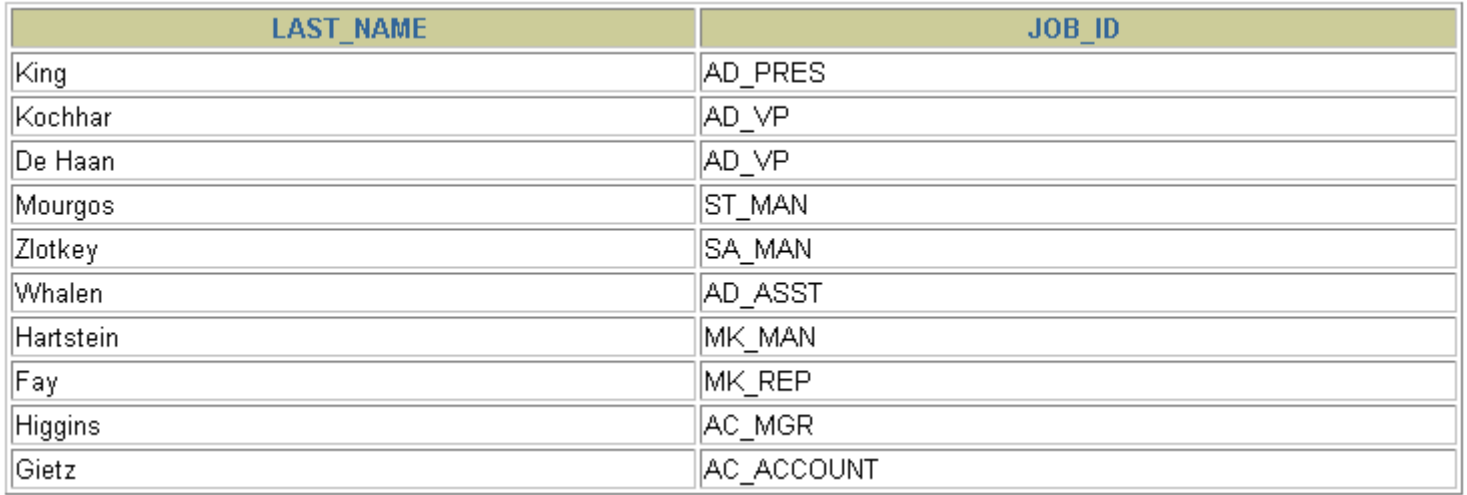

10 rows selected.

#### **A NOT igazságtáblája nullértékkel kiegészítve:**

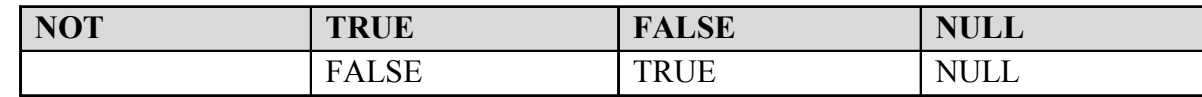

## **A műveletek sorrendjének alapértelmezése**

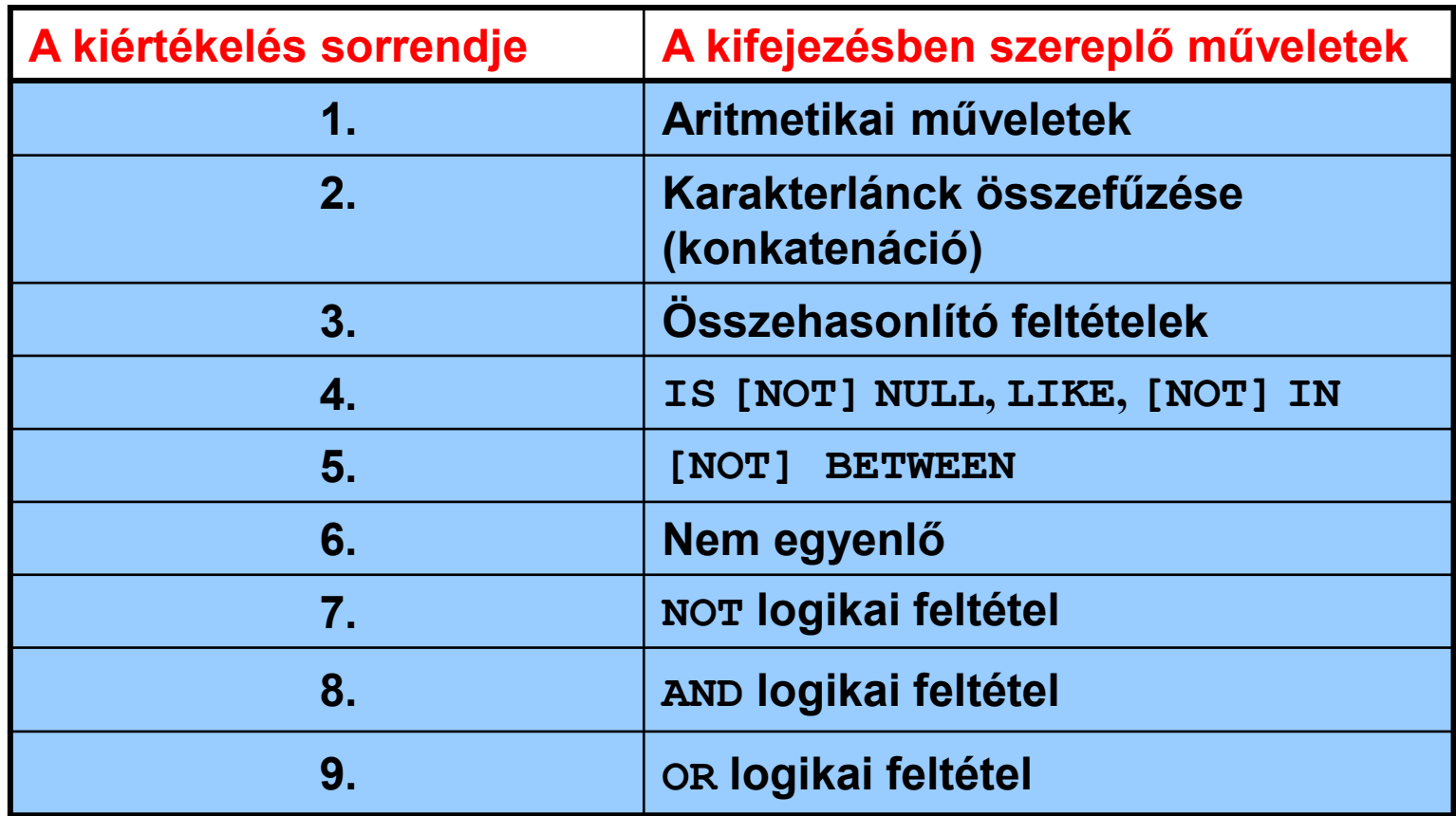

#### **A sorrendet zárójelezéssel felülírhatjuk!**

### **Precedenciaszabályok alkalmazása**

**Kik azok, akik vagy 15000-nél többet kereső elnökök (AD\_PRES), vagy mindegy mennyit keresnek, de a beosztásuk képviselő (SA\_REP)?** 

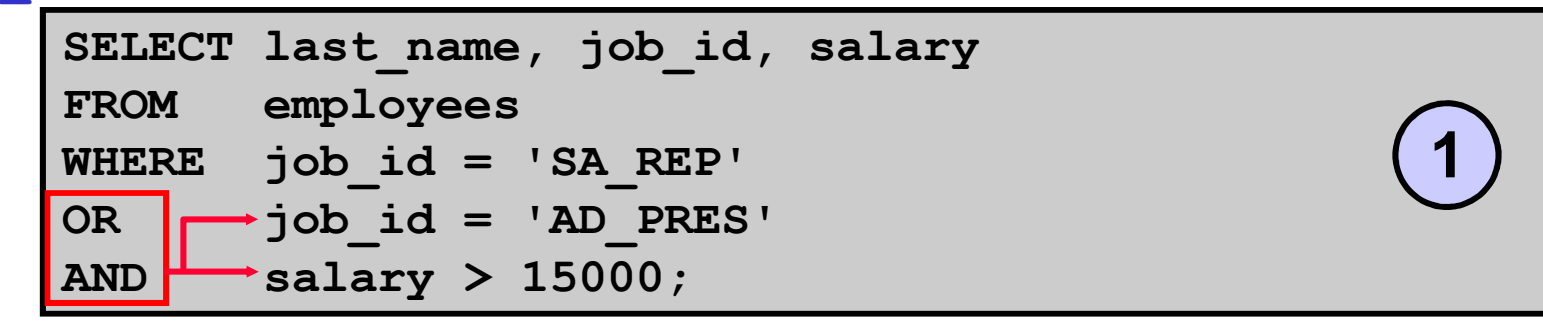

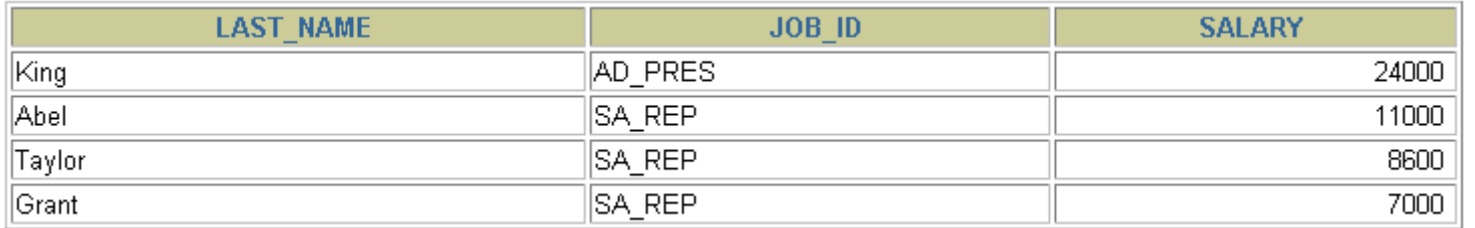

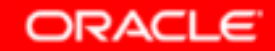

**1**

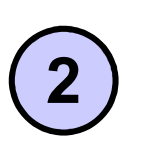

### **Precedenciaszabályok alkalmazása**

**Kik azok, akik 15000-nél többet keresnek és vagy elnökök (AD\_PRES) vagy képviselők (SA\_REP)?** 

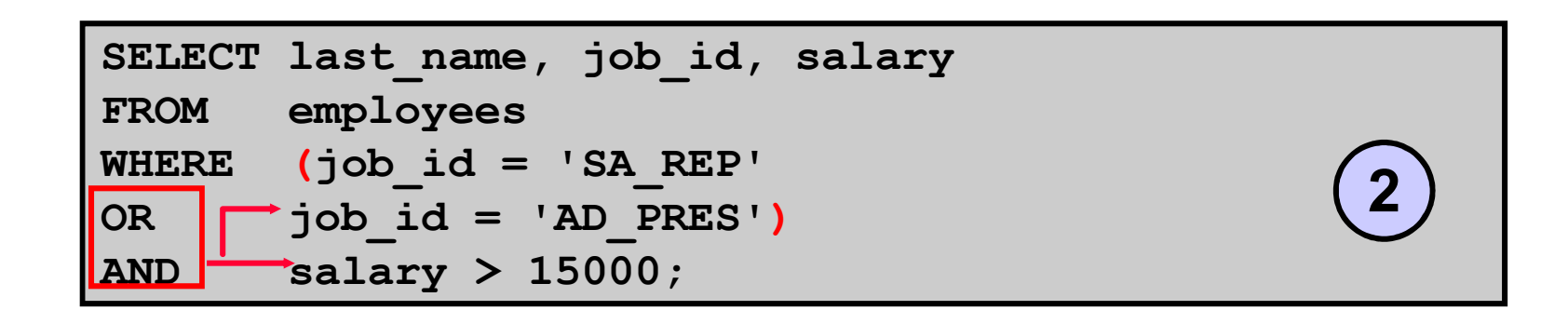

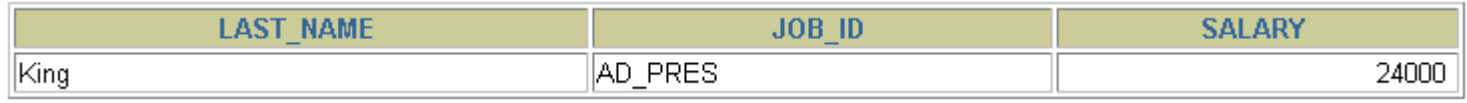

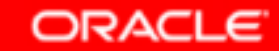

## **Az ORDER BY használata**

**Szintaxis:** SELECT *kifejezés* FROM *tábla* [WHERE *feltétel(ek)*][ORDER BY {*oszlop, kif, oszlopsorszám*}[ASC|DESC]];

- • **Az eredmény sorai az ORDER BY szerint rendezettek:**
	- **ASC: növekvő sorrend, (alapértelmezés)**
	- **DESC: csökkenő sorrend**
- $\bullet$ **Az ORDER BY rész <sup>a</sup>SELECT utasítás végén szerepel.**
- $\bullet$ **Az ORDER BY nélkül a sorrend nem determinisztikus.**

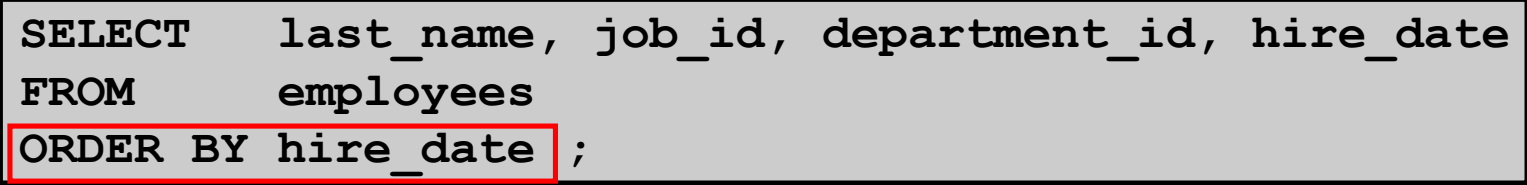

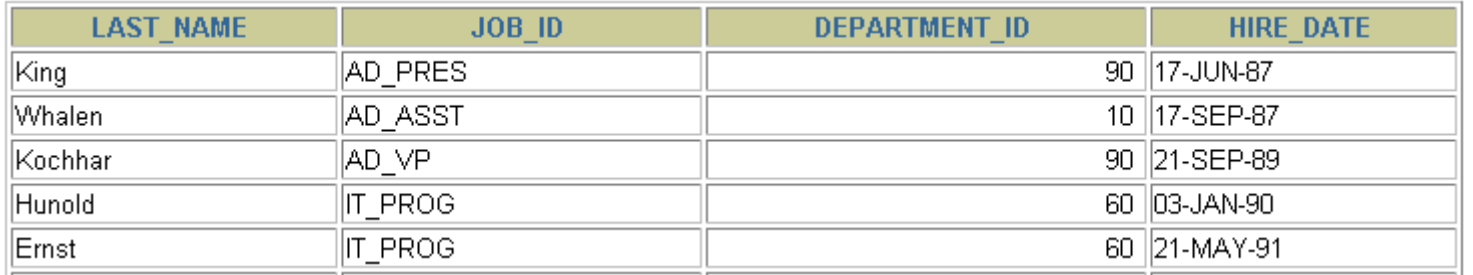

**…**

20 rows selected.

**A belépési dátum szerint rendezett lista.**

**ORACLE** 

Copyright © 2004, Oracle. All rights reserved.

### **A rendezés használata**

**A nullértékek növekvő rendezés esetén a lista végén szerepelnek!**

•**Csökkenő sorrend a belépés dátuma szerint:**

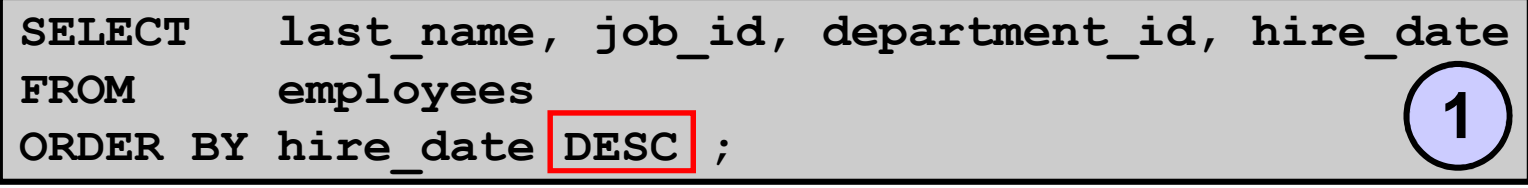

•**Számított oszlop másodneve szerinti rendezés:**

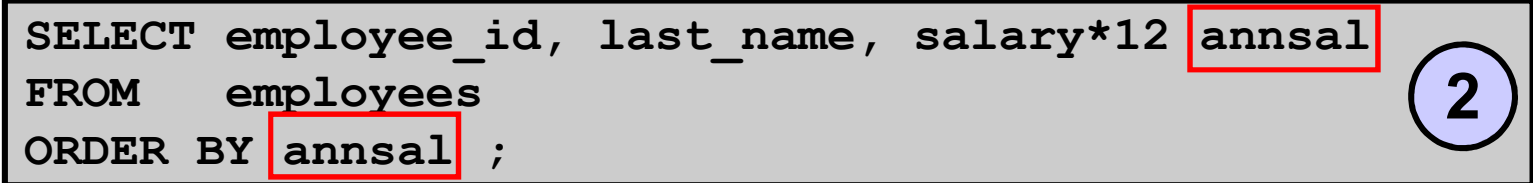

•**Az osztály szerint növekvő és azon belül fizetés szerint csökkenő rendezés:**

```
SELECT last_name, department_id, salaryFROM employees
ORDER BY department_id, salary DESC;3
```
#### **Változók helyettesítése futási időben**

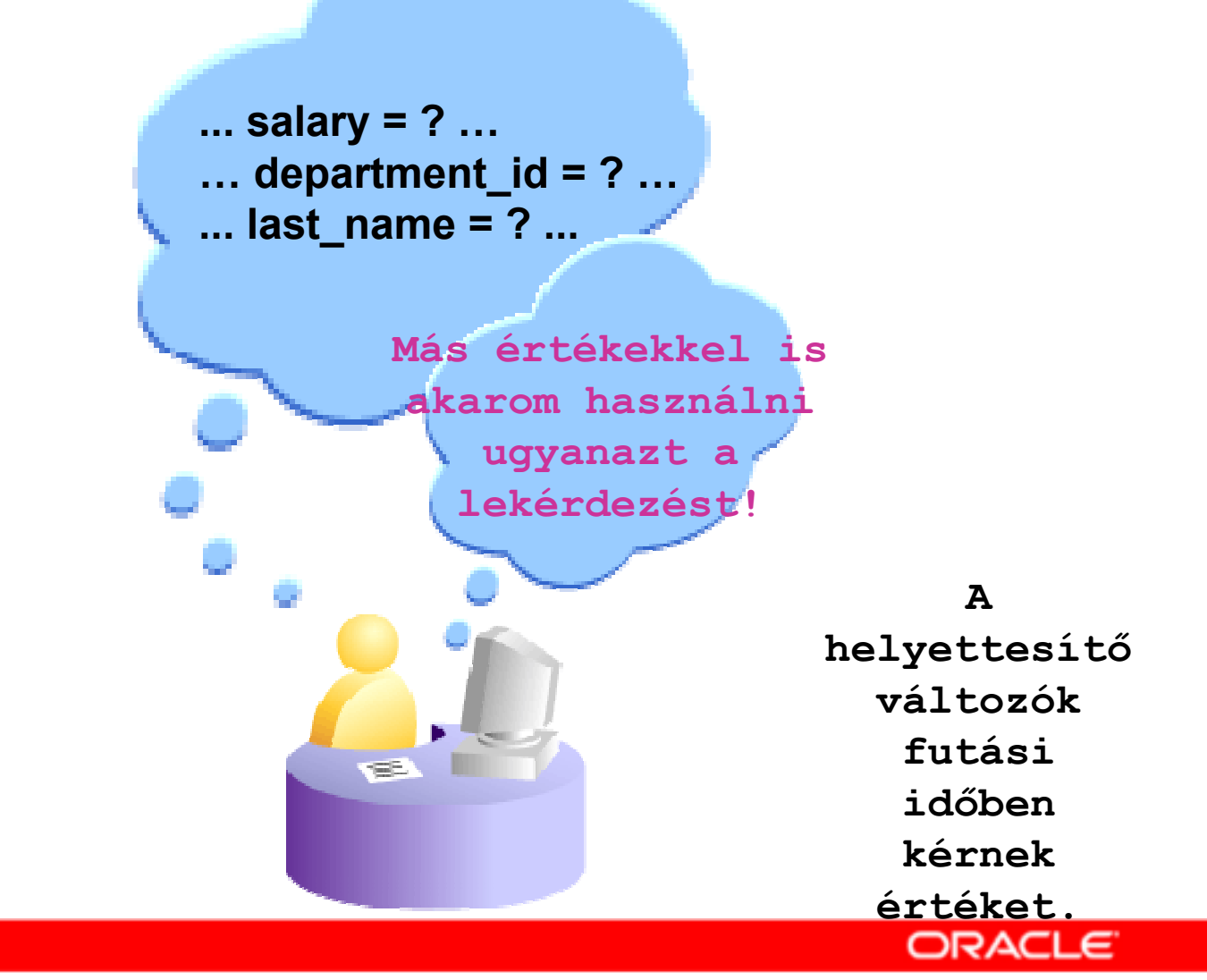

Copyright © 2004, Oracle. All rights reserved.

## **A helyettesítő változók használata**

- • **Kétféleképp lehet helyettesítő változó használni:**
	- **&változó esetén futáskor a bekért értéket behelyettesíti, majd a következő előfordulásnál újra értéket vár.**
	- **&&változó esetén definiálja a változót, a bekért értéket adja neki, és a kilépésig, vagy az undefineváltozó feloldó utasításig ez a &&változó és &változó értéke.**
- • **A helyettesítések tipikus használata:**
	- **WHERE feltételek**
	- **ORDER BY oszloplista**
	- –**Oszlopkifejezések**
	- **Táblanevek**
	- –**Teljes SELECT utasítások**

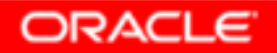

# **A &változó helyettesítés használata**

**Kérjük be a dolgozó azonosítóját (&employee\_num), majd listázzuk ennek a dolgozónak az adatait:**

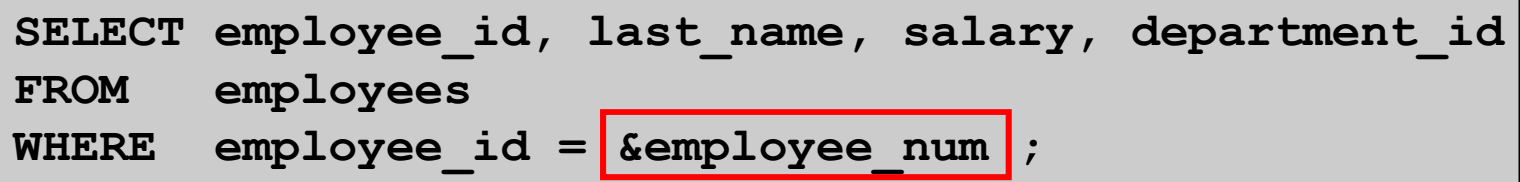

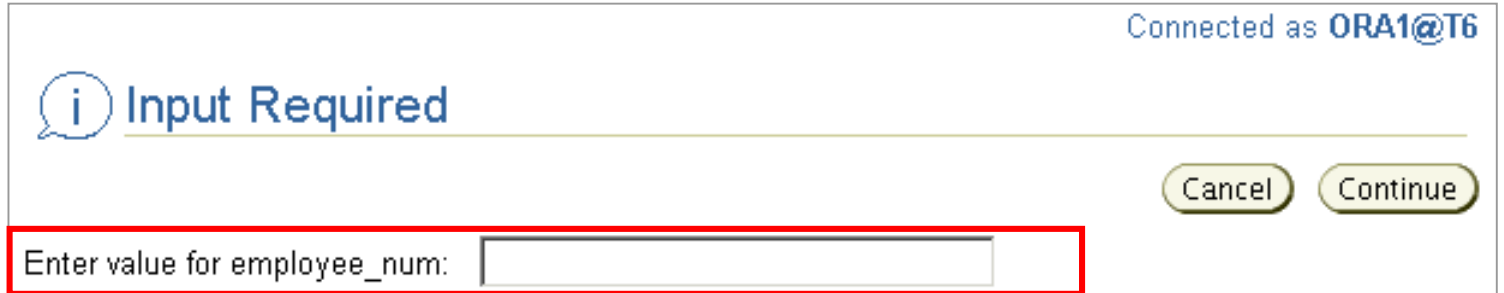

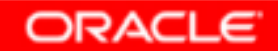

## **Karakterek és dátumértékek megadása helyettesítő változókkal**

**Dátumtípus és karaktertípus esetén egyszeres idézőjelek közé kell tenni a változót!**

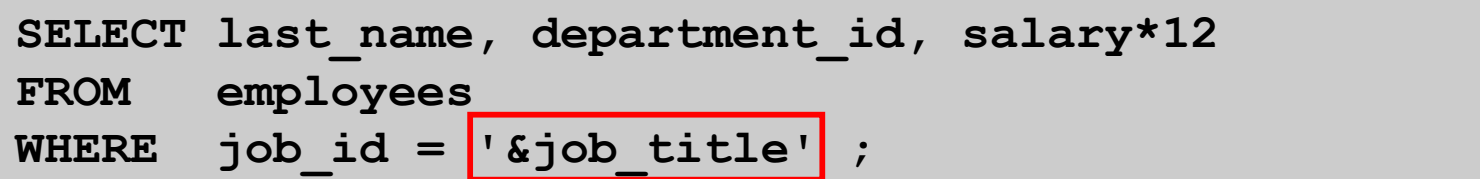

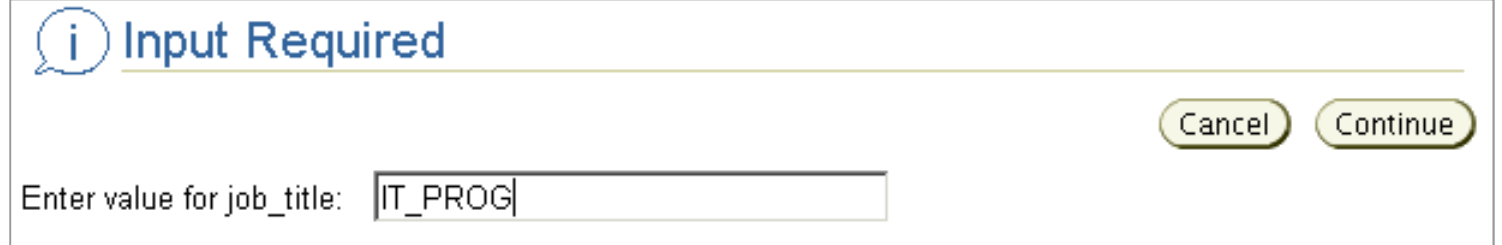

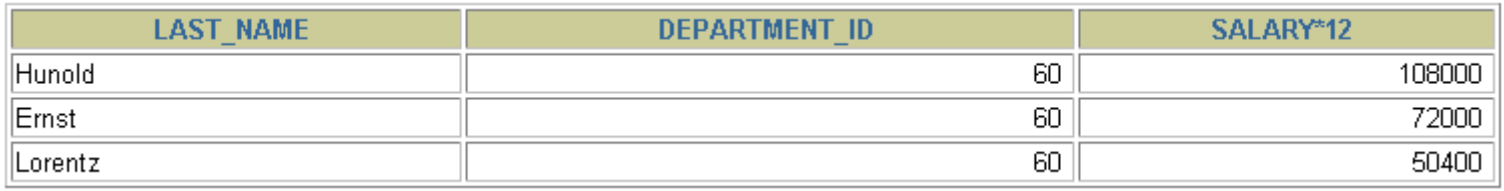

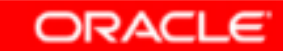

## **Oszlopnevek, szűrő feltételek, szövegrészek megadása**

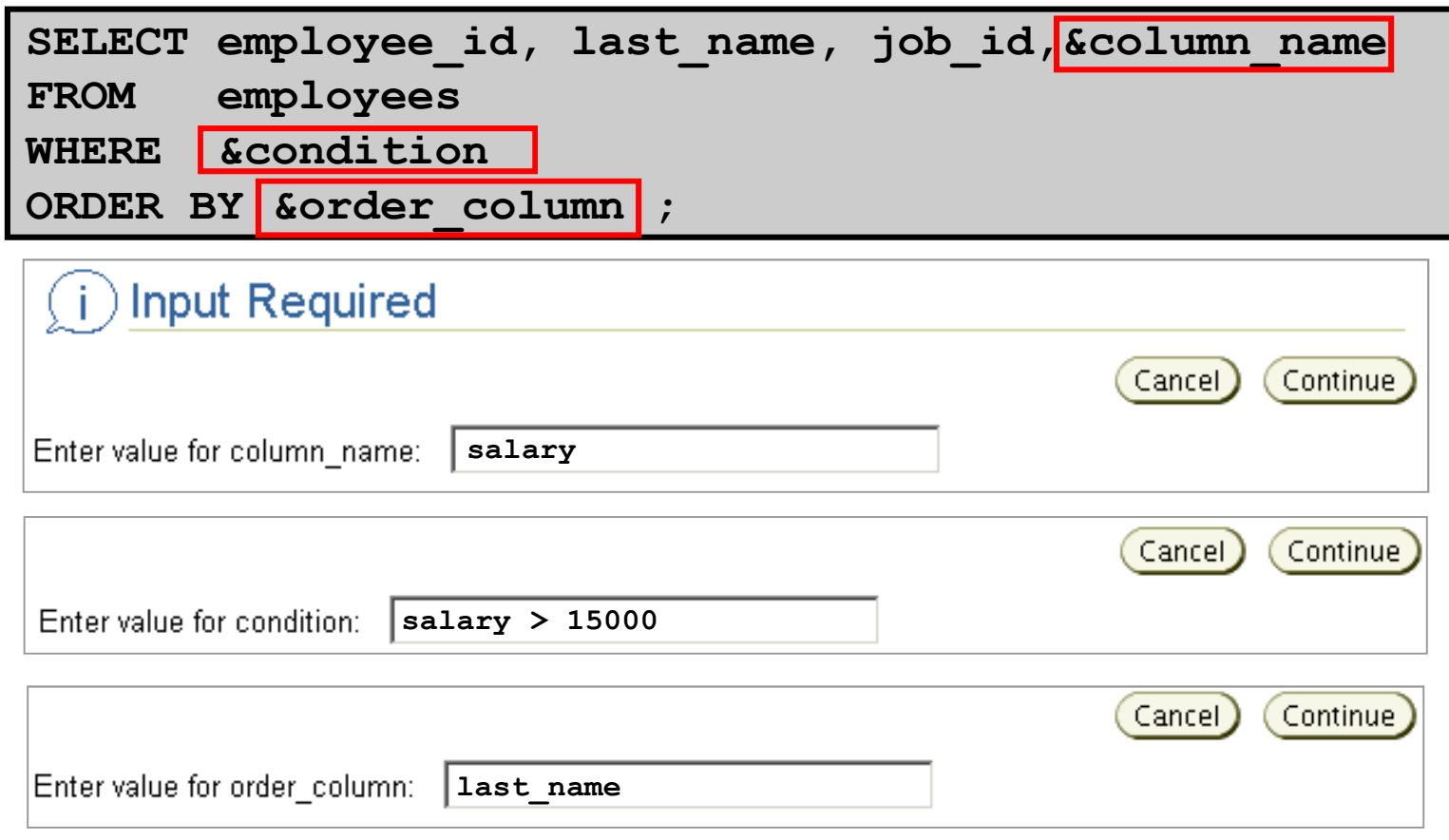

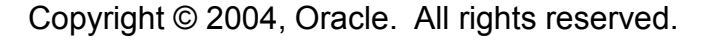

## **Összefoglalás**

**Ebben a részben megtanultuk:** 

- • **hogyan lehet szűrni a WHERE feltétellel:**
	- **az összehasonlító feltételek használatával,**
	- –**<sup>a</sup> BETWEEN, IN, LIKE és NULL feltételek használatával,**
	- **a logikai AND, OR és NOT műveletek alkalmazásával,**
- •**hogyan lehet rendezni ORDER BY résszel.**

```
SELECT *|{[DISTINCT] column|expression [alias],...}
FROM table
[WHERE condition(s)]
```

```

[ORDER BY {column, expr, alias} [ASC|DESC]] ;
```
• **hogyan lehet futási időben megadni a szűrő vagy rendező feltételt a helyettesítő változók segítségével**